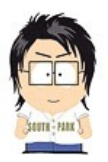

# **MySQL 101**

Андрей Аксенов, AddConf, 2012

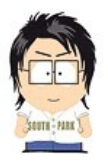

## **ПРО БАЗЫ ДАННЫХ**

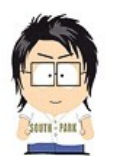

## **Ряд шокирующих новостей**

- ШН1. select  $*$  from table where  $id = X$ , mysql, python, **10K rps == 0.01M rps**
- ШН2. hash::find(), C++, **1-10M rps**
- ШН3. **Любые** БД (SQL, NoSQL, WtfQL) они про **простоту**, а не скорость
- ШН4. Скорость важна «через тоже»; нужна адская => пиши спецхранилку

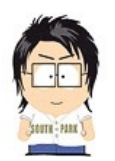

## **Про реляционные базы**

- Все есть таблица (Table)
- В которой есть строки (Rows)
- В которых есть колонки (Columns)
- Набор которых фиксирован (Schema)
- Откуда простота?
- Изоляция физического от логического

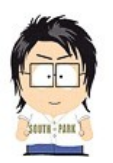

## Про уровни

- Физический  $==$  как хранить байтики
- Логический == что писать в программе
- Увы, про физический надо знать
- Иначе тормоза неизбежны, как закат

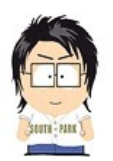

# **Про логический уровень**

- Два вида,  $DDL + DML$
- DDL, definition  $==$  про схему  $==$  CREATE TABLE, ALTER TABLE, CREATE INDEX
- DML, manipulation  $==$  про данные  $==$ SELECT, INSERT, DELETE, UPDATE

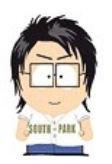

## Про всё сложно

- Реализация физуровня это хранилка строк, индексы, оптимизатор, планы запросов, буфера, кеши, логи, репликация, ...
- Детали реализации привязаны и сильно зависят от конкретной БД
- Но, есть и вечные ценности

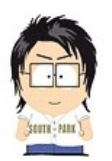

## **Про B-tree**

- Индексы всегда B-tree хорошо подходят
- Это спецструктура, которая
	- Хранит **все** пары (key, row\_ptr)
	- $-$  Умеет быстро «дай все row ptr, где key=X» (выборка по ключу)
	- Умеет быстро «дай все row\_ptr, где key>=X && key<=Y» (выбора по диапазону)
	- Разумно быстро (**не** мгновенно!) обновляется

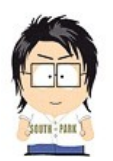

#### **Про B-tree, пример**

- select  $*$  from 1 million rows where  $id=123$ **без** индекса == ууу... :(
- select  $*$  from 1 million rows where  $id=123$ с индексом по **title** == ууу... :(
- select  $*$  from 1 million rows where  $id=123$ с индексом по  $id ==$   $000!$  :)

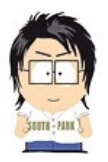

#### **ПРО ТРАНЗАКЦИИ**

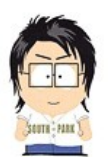

#### Про транзакции

- Транзакция это набор операций над данными, имеющий ряд свойств
- $\bullet$  ACID
	- Atomicity
	- Consistency
	- Isolation
	- Durability

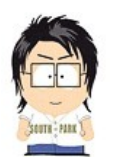

# **Про физику транзакций**

- Durability в теории?
	- В идеале, данные НИКОГДА не теряются
	- Ну, в смысле, после COMMIT
	- Ну, в смысле, если в ДЦ не попала молния
- Durability на практике?
	- Реализация, Write Ahead Log
	- Оптимизация, менее жесткие гарантии

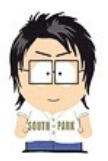

#### **ПРО MYSQL**

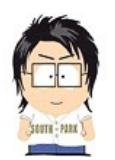

# **Нет (теперь) никакой ложки**

- Ложку украли где-то между 4.0 и 5.0
- Подключаемые движки (pluggable SE)
	- **По-разному** реализующие физику хранения, индексации, выборок
- MySQL это общий код всего остального!
	- Сетевой протокол, разбор SQL, оптимизатор, репликация, итп
- Отчасти рулится конфигом, **/etc/my.cnf**

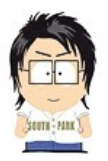

#### **ПРО MYISAM**

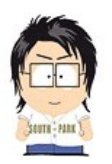

#### Кратко в целом

- Нетранзакционный
- Иногда может потерять данные
- Кеширует только индексы, строки нет
- Так себе масштабируется по ядрам
- Блокирующая вставка в 1 поток
- Как следствие, ТОРМОЗА при write load

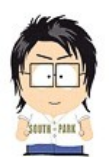

#### **Хранилка строк**

- Файл /var/lib/mysql/\$databaseName/ \$tableName.MYD
- Строки (грубо говоря) дописываются в конец по мере поступления
- Важно, строки НИКАК не кешируются, каждый раз read() через OS!

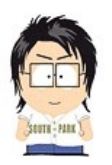

#### **Индексы**

- Файл /var/lib/mysql/\$databaseName/ \$tableName.MYI
- Кешируются в памяти
- Ключевая директива **key\_buffer**

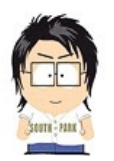

#### Зачем использовать

- Обычно (в 99%) случаях незачем
- Обычно InnoDB решительно лучше
- Может, сколько-то осмысленно для постоянного дописывания (append) маловажных архивных данных
	- см. сравнительно быстрая вставка

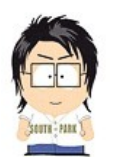

#### Что и как тюнить про MyISAM

- Если не используется?  $-$  Скрутить key\_buffer вниз ( $\sim$ 16-32М)
- Если используется?
	- Скрутить **key\_buffer** вверх
	- по размеру горячих (!) \*. MYI
	- $-$  Иначе ТОРМОЗА

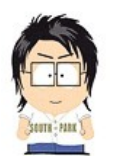

#### Что и как тюнить про MyISAM

- Скрутить вниз sort\_buffer, read\_buffer, read\_rnd\_buffer, если вдруг «настроили»
- Дефолтные небольшие значения обычно хорошо работают
- Эти буфера аллокаются на каждый тред! 32M sort buffer  $*$  100 max connections = минус 3.2 GB зазря

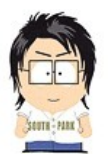

#### **ПРО INNODB**

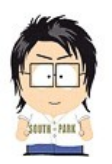

#### Кратко в целом

- Транзакционный
- Данные не теряет
- Кеширует и индексы, и строки
- Получше масштабируется по ядрам
- Блокировки и вставок, и чтений на уровне отдельных строк, а не всей таблицы

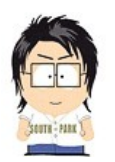

#### **Хранилка строк + индексов**

- Все хранится вместе, в т.н. tablespace
- Все кешируется вместе, ключевая директива **innodb\_buffer\_pool\_size**
- Хранится страничками по 8 KB, весь tablespace I/O вроде тоже страничками

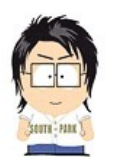

#### **Хранилка строк + индексов**

- По умолчанию, все таблицы всех баз (!!!) кладут все данные в один файл /var/lib/mysql/ibdata1, который никогда не уменьшается (адъ!)
- При наличии **innodb\_file\_per\_table** все лежит в /var/lib/mysql/\$databaseName/ \$tablename.ibdМясо

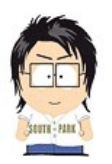

#### **Зачем использовать**

- Наиболее внятный движок в (стоковом) MySQL
	- Быстрый
	- Надежный
	- Транзакционный
	- Масштабируемый

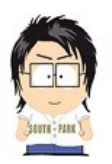

#### Что и как тюнить

- Если не используется - СКРУТИТЬ innodb\_buffer\_pool\_size ВНИЗ
- Если используется
	- все несколько длиннее :)
	- плюс ряд дефолтов удивляет

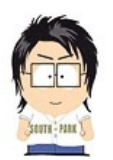

#### **Опасные умолчания**

- **innodb\_file\_per\_table** нету, диск утекает
- **innodb\_buffer\_pool\_size = 32M**
	- Адово мало, надо 128M ... 128G
- **innodb\_flush\_log\_at\_trx\_commit = 0**
	- Адово медленно (если не BBU), надо 2
- **innodb\_log\_file\_size = 5M**

– Тупо маловато, надо 16M … 1G

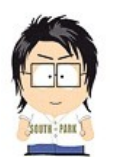

# innodb file per table

- $\bullet$  Без него неконтролируемый рост ibdata1
- На свежей копии нужно сразу включать
- На существующей копии можно сменить но процесс нууудный
	- Dump, Unlink, Change, Import...

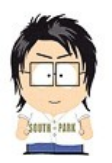

# **innodb\_buffer\_pool\_size**

- Мега Кеш Всего!
	- И данных
	- И индексов
	- И даже data dictionary
- Крутить вверх до упора, чо  $(\sim 80\%)$

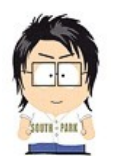

# innodb\_flush\_log\_at\_trx\_commit

- Все пишется в WAL, ибо durability
- Лог это что? Страховка, причем 2 видов!
	- Креш демона, креш машины
	- $-0$ , fflush txn + fsync txn
	- $-1$ , fflush 1 sec + fsync 1 sec
	- $-2$ , fflsuh txn + fsync 1 sec
	- $-0$  для а) RAID b) BBU c) дрова d) **живое** BBU :)
	- 2 для обычных деревенских пареньков

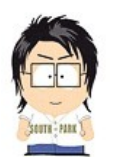

# innodb\_log\_file\_size

- Все пишется в WAL, ибо durability
- Бесконечно писать нельзя
- По пределу размера флаш грязных страниц
- То. чем больше лог, тем реже запись!
- $\bullet$   $\Box$  O<sub>H</sub>TOMY...

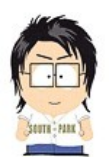

# **innodb\_log\_file\_size**

- При RO нагрузке неважно совсем
- При RW нагрузке важно
- При WO нагрузке (импорт) адово важно
- 128M .. 1G ok, более 2G нельзя
- Более innodb\_buffer\_pool\_size/2 тупо нет смысла

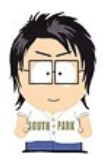

#### **ИТОГО**

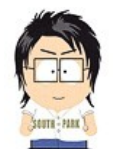

#### **О чем говорил иностранец**

- Оно внутри устроено вот так
- Оно из коробки настроено вот так
- Надо из коробки настраивать не так!
- Надо каждому в т.ч. разработчикам
- Потому что скорость разработки
- Потому что тестирование во внятной среде

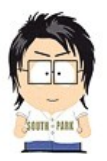

#### **BCE!**